Pham 28045

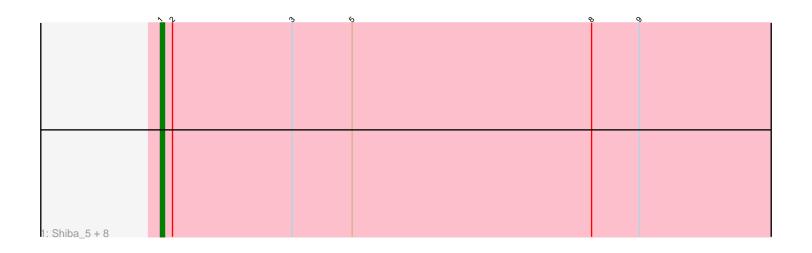

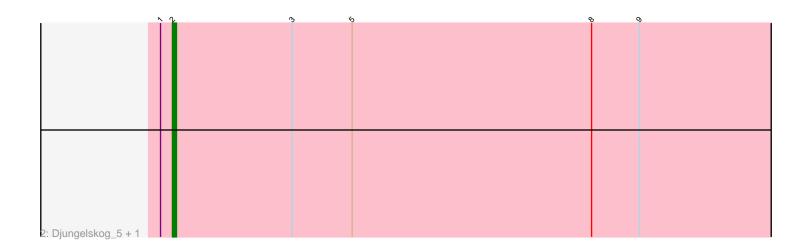

|   | <u>\</u>      | <br>5 0 | × 6 | 1 | , , , , , , , , , , , , , , , , , , , | , N | <i>o</i> |
|---|---------------|---------|-----|---|---------------------------------------|-----|----------|
|   |               |         |     |   |                                       |     |          |
|   |               |         |     |   |                                       |     |          |
| 1 |               |         |     |   |                                       |     |          |
| 1 |               |         |     |   |                                       |     |          |
|   |               |         |     |   |                                       |     |          |
| 1 |               |         |     |   |                                       |     |          |
|   |               |         |     |   |                                       |     |          |
| 1 |               |         |     |   |                                       |     |          |
|   |               |         |     |   |                                       |     |          |
| ľ |               |         |     |   |                                       |     |          |
| 1 |               |         |     |   |                                       |     |          |
|   |               |         |     |   |                                       |     |          |
|   |               |         |     |   |                                       |     |          |
| 1 |               |         |     |   |                                       |     |          |
| 1 |               |         |     |   |                                       |     |          |
| 1 |               |         |     |   |                                       |     |          |
|   |               |         |     |   |                                       |     |          |
|   | On and a star |         |     |   |                                       |     |          |
|   | 3: Sporto_4   |         |     |   |                                       |     |          |

Note: Tracks are now grouped by subcluster and scaled. Switching in subcluster is indicated by changes in track color. Track scale is now set by default to display the region 30 bp upstream of start 1 to 30 bp downstream of the last possible start. If this default region is judged to be packed too tightly with annotated starts, the track will be further scaled to only show that region of the ORF with annotated starts. This action will be indicated by adding "Zoomed" to the title. For starts, yellow indicates the location of called starts comprised solely of Glimmer/GeneMark auto-annotations, green indicates the location of called starts with at least 1 manual gene annotation.

# Pham 28045 Report

This analysis was run 04/28/24 on database version 559.

Pham number 28045 has 12 members, 0 are drafts.

Phages represented in each track: • Track 1 : Shiba\_5, BronxBay\_5, StarLord\_5, Stayer\_5, Michelle\_5, Egad\_5, MrAaronian\_5, Salk\_5, Sloopyjoe\_5 • Track 2 : Djungelskog\_5, Linda\_5 • Track 3 : Sporto 4

## Summary of Final Annotations (See graph section above for start numbers):

The start number called the most often in the published annotations is 1, it was called in 10 of the 12 non-draft genes in the pham.

Genes that call this "Most Annotated" start: • BronxBay\_5, Egad\_5, Michelle\_5, MrAaronian\_5, Salk\_5, Shiba\_5, Sloopyjoe\_5, Sporto\_4, StarLord\_5, Stayer\_5,

Genes that have the "Most Annotated" start but do not call it: • Djungelskog\_5, Linda\_5,

Genes that do not have the "Most Annotated" start:

### Summary by start number:

Start 1:

- Found in 12 of 12 (100.0%) of genes in pham
- Manual Annotations of this start: 10 of 12
- Called 83.3% of time when present

• Phage (with cluster) where this start called: BronxBay\_5 (AW), Egad\_5 (AW), Michelle\_5 (AW), MrAaronian\_5 (AW), Salk\_5 (AW), Shiba\_5 (AW), Sloopyjoe\_5 (AW), Sporto\_4 (AW), StarLord\_5 (AW), Stayer\_5 (AW),

Start 2:

- Found in 11 of 12 (91.7%) of genes in pham
- Manual Annotations of this start: 2 of 12
- Called 18.2% of time when present

• Phage (with cluster) where this start called: Djungelskog\_5 (AW), Linda\_5 (AW),

### Summary by clusters:

There is one cluster represented in this pham: AW

Info for manual annotations of cluster AW:
Start number 1 was manually annotated 10 times for cluster AW.
Start number 2 was manually annotated 2 times for cluster AW.

### Gene Information:

Gene: BronxBay\_5 Start: 2572, Stop: 2727, Start Num: 1 Candidate Starts for BronxBay\_5: (Start: 1 @2572 has 10 MA's), (Start: 2 @2575 has 2 MA's), (3, 2605), (5, 2620), (8, 2680), (9, 2692),

Gene: Djungelskog\_5 Start: 2575, Stop: 2727, Start Num: 2 Candidate Starts for Djungelskog\_5: (Start: 1 @2572 has 10 MA's), (Start: 2 @2575 has 2 MA's), (3, 2605), (5, 2620), (8, 2680), (9, 2692),

Gene: Egad\_5 Start: 2573, Stop: 2728, Start Num: 1 Candidate Starts for Egad\_5: (Start: 1 @2573 has 10 MA's), (Start: 2 @2576 has 2 MA's), (3, 2606), (5, 2621), (8, 2681), (9, 2693),

Gene: Linda\_5 Start: 2575, Stop: 2727, Start Num: 2 Candidate Starts for Linda\_5: (Start: 1 @2572 has 10 MA's), (Start: 2 @2575 has 2 MA's), (3, 2605), (5, 2620), (8, 2680), (9, 2692),

Gene: Michelle\_5 Start: 2572, Stop: 2727, Start Num: 1 Candidate Starts for Michelle\_5: (Start: 1 @2572 has 10 MA's), (Start: 2 @2575 has 2 MA's), (3, 2605), (5, 2620), (8, 2680), (9, 2692),

Gene: MrAaronian\_5 Start: 2572, Stop: 2727, Start Num: 1 Candidate Starts for MrAaronian\_5: (Start: 1 @2572 has 10 MA's), (Start: 2 @2575 has 2 MA's), (3, 2605), (5, 2620), (8, 2680), (9, 2692),

Gene: Salk\_5 Start: 2572, Stop: 2727, Start Num: 1 Candidate Starts for Salk\_5: (Start: 1 @2572 has 10 MA's), (Start: 2 @2575 has 2 MA's), (3, 2605), (5, 2620), (8, 2680), (9, 2692),

Gene: Shiba\_5 Start: 2572, Stop: 2727, Start Num: 1 Candidate Starts for Shiba\_5: (Start: 1 @2572 has 10 MA's), (Start: 2 @2575 has 2 MA's), (3, 2605), (5, 2620), (8, 2680), (9, 2692),

Gene: Sloopyjoe\_5 Start: 2573, Stop: 2728, Start Num: 1 Candidate Starts for Sloopyjoe\_5: (Start: 1 @2573 has 10 MA's), (Start: 2 @2576 has 2 MA's), (3, 2606), (5, 2621), (8, 2681), (9, 2693),

Gene: Sporto\_4 Start: 2516, Stop: 2671, Start Num: 1 Candidate Starts for Sporto\_4: (Start: 1 @2516 has 10 MA's), (3, 2549), (4, 2561), (6, 2579), (7, 2594), (8, 2624), (10, 2639), Gene: StarLord\_5 Start: 2573, Stop: 2728, Start Num: 1 Candidate Starts for StarLord\_5: (Start: 1 @2573 has 10 MA's), (Start: 2 @2576 has 2 MA's), (3, 2606), (5, 2621), (8, 2681), (9, 2693),

Gene: Stayer\_5 Start: 2572, Stop: 2727, Start Num: 1 Candidate Starts for Stayer\_5: (Start: 1 @2572 has 10 MA's), (Start: 2 @2575 has 2 MA's), (3, 2605), (5, 2620), (8, 2680), (9, 2692),